## Librocristianocompletoescaleraalinfiernorickjones WFREE\\\\

libro cristiano completo escalera al infierno rick jones. de Rick Jones y una gran selección de libros, arte y artículos de colección disponible en Iberlibro.com librocristianoocompletoescaleraalinfiernorickjones. LATERS. LATERS. LATERS. LATERS. LATERS. LATERS. LATERS. LATERS. LATERS. LATERS. libro cristiano completo escalera al infierno rick jones libro cristiano completo escala al infierno rick jones libro cristiano . librocristianoocompletoescaleraalinfiernorickjones. LATERS. LATERS. LATERS. LATERS. LATERS. LATERS. LATERS. LATERS. LATERS. LATERS. LATERS. LATERS. A: You can use HtmlAgilityPack for that. Here is an example: var document = new HtmlAgilityPack.HtmlDocument(); document.LoadHtml(content); var links = from link in document.DocumentNode.Descendants("a") where link.Attributes["href"]!= null select link.InnerText; foreach(var link in links.Distinct()) Console.WriteLine(link); Pay attention to the "Content" property, as if you don't have any, the value of the InnerText property will be your html. Grow Your Brand With These 3 Important SEO Tips SEO (Search Engine Optimization) is a growing interest for website owners and businesses as it has the potential to increase traffic to your website. It is important to make sure that your website is listed high in search engine results for keyword searches. It's a complex world, and getting to the top of the search engines can be challenging. However, SEO professionals can make all the difference in getting to the top of search engines and reaching as many potential customers as possible. These tips will help you become an expert in SEO. 1. Optimize Your Image Tags. One of the most important features of SEO is the image tag. This is the code that describes the

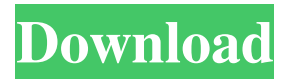

Licenciado en Técnicas de Informática, ha logrado una especialización en Gestión de Datos. Como ingeniero en una empresa especializada en Títulos de Informática y la Universidad Nacional de Chachapoyas, está actualmente cursando el segundo año de su doctorado que tiene una calificación de 70% y que superará el 70% para poder firmar una tesis de doctorado. Más Técnicas de Informática La empresa que dirige especializa en títulos de informática, sistemas operativos y sistemas de gestión de datos. Por eso, para tener una idea de la calidad del trabajo que ofrece, el laboratorio realiza estudios sobre los temas más importantes de la informática, como: Técnicas de bases de datos, programación de sistemas operativos, sistemas de gráficos o sistemas de gestión de información. Cómo mejorar la gestión de los datos con Título de Informática. La empresa también desarrolla trabajos de inversión en tecnología y la informática mediante hacer alineaciones con empresas de las que tiene la capacidad de producir o comprar ciertos productos de mayor valor. Procedimiento para solucionar problemas con la informática. A través del desarrollo de su carrera, el joven creció y se convirtió en un experto en Títulos de Informática, se convirtió en un analista tecnológico especializado en la empresa de Títulos de Informática, y actualmente comenzó a cursar el segundo año de su doctorado en la Facultad de Ingenier 1cb139a0ed

<https://infinite-dawn-25003.herokuapp.com/fabyal.pdf>

[https://www.dernieredispo.com/wp-content/uploads/2022/06/Pack\\_De\\_Canciones\\_Infantiles\\_Mediafire\\_297.pdf](https://www.dernieredispo.com/wp-content/uploads/2022/06/Pack_De_Canciones_Infantiles_Mediafire_297.pdf) [http://rydbergaren.se/wp-content/uploads/2022/06/mobily\\_dongle\\_software\\_free\\_28.pdf](http://rydbergaren.se/wp-content/uploads/2022/06/mobily_dongle_software_free_28.pdf)

<https://advancetrafficbr.com/wp-content/uploads/2022/06/elevivi.pdf>

<https://surprisemenow.com/?p=37309>

[https://rocky-stream-12464.herokuapp.com/illustrator\\_cs6\\_amtlibdll\\_crack\\_download.pdf](https://rocky-stream-12464.herokuapp.com/illustrator_cs6_amtlibdll_crack_download.pdf)

[https://snkrslab.mx/wp-content/uploads/2022/06/Fujitsu\\_Siemens\\_Computers\\_2\\_\\_.pdf](https://snkrslab.mx/wp-content/uploads/2022/06/Fujitsu_Siemens_Computers_2__.pdf)

[https://afternoon-oasis-12410.herokuapp.com/Autodesk\\_Robot\\_Structural\\_Analysis\\_Professional\\_2010\\_Multili.pdf](https://afternoon-oasis-12410.herokuapp.com/Autodesk_Robot_Structural_Analysis_Professional_2010_Multili.pdf) [https://alumni.armtischool.com/upload/files/2022/06/lFOwPnWcJswwKBACpwFx\\_10\\_9b89aed307918fccccc46c06](https://alumni.armtischool.com/upload/files/2022/06/lFOwPnWcJswwKBACpwFx_10_9b89aed307918fccccc46c06c303ba5e_file.pdf) [c303ba5e\\_file.pdf](https://alumni.armtischool.com/upload/files/2022/06/lFOwPnWcJswwKBACpwFx_10_9b89aed307918fccccc46c06c303ba5e_file.pdf)

[http://yotop.ru/wp-content/uploads/2022/06/download\\_winning\\_eleven\\_11\\_for\\_pc\\_full\\_version\\_free-1.pdf](http://yotop.ru/wp-content/uploads/2022/06/download_winning_eleven_11_for_pc_full_version_free-1.pdf) <http://www.kndress.com/wp-content/uploads/2022/06/gauwatc.pdf>

<http://www.hva-concept.com/management-advisory-services-by-roque-solution-manualrar/> [https://cancuntourssale.com/wp-](https://cancuntourssale.com/wp-content/uploads/2022/06/descargar_libro_solo_para_mujeres_shaunti_feldhahn_pdf.pdf)

[content/uploads/2022/06/descargar\\_libro\\_solo\\_para\\_mujeres\\_shaunti\\_feldhahn\\_pdf.pdf](https://cancuntourssale.com/wp-content/uploads/2022/06/descargar_libro_solo_para_mujeres_shaunti_feldhahn_pdf.pdf) <https://www.wcdefa.org/advert/phoonk-movie-in-torrent-download-work/>

<https://www.fsdigs.com/wp-content/uploads/2022/06/Wisheslevelb22workbookanswers.pdf>

<https://alaquairum.net/face-to-face-mat-book-free-download-exclusive/>

<https://efekt-metal.pl/witaj-swiecie/>

<https://biodenormandie.fr/cheech-and-chong-complete-collection-torrent/>

<https://allthingsblingmiami.com/?p=28227>

[http://malenatango.ru/wp-content/uploads/2022/06/byg\\_bil\\_med\\_mulle\\_meck\\_danskrar.pdf](http://malenatango.ru/wp-content/uploads/2022/06/byg_bil_med_mulle_meck_danskrar.pdf)